Startfreq: 0.100000 MHz; Stopfreq: 50.000000 MHz; Stepwidth: 50.000 kHz Samples: 999; Interrupt: 0 uS

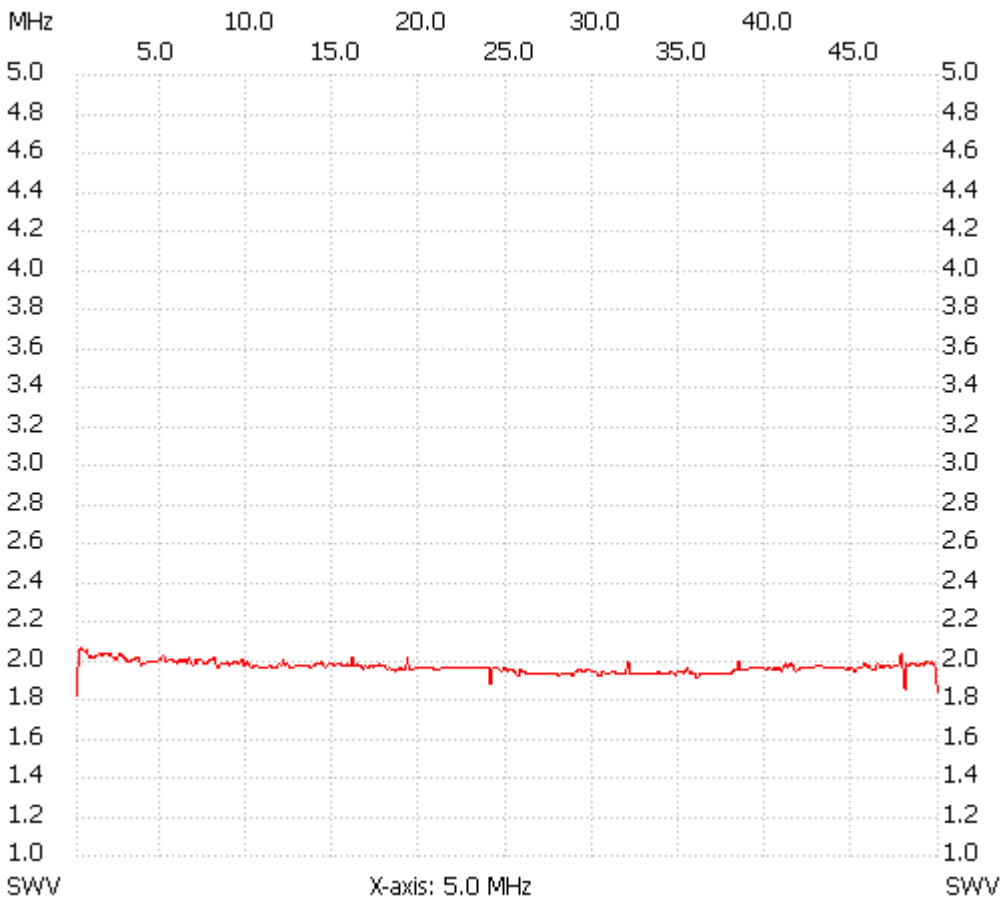

;no\_label

SWR min : 99.90 51.250000 SWR max : 1.00 0.100000

---------------------